# Investigation of Docker for data analyses in the context of ASTERICS

Stefan Geißelsöder September 2016 Friedrich-Alexander-Universität Erlangen-Nürnberg

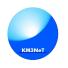

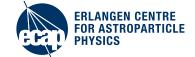

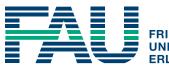

## **Motivation**

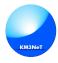

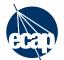

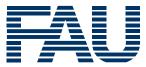

Similar to other experiments KM3NeT has to

- keep results and plots reproducible
- reliably keep analyses reproducible
- deal with heterogeneous software and data for many years
- simplify exchange between groups

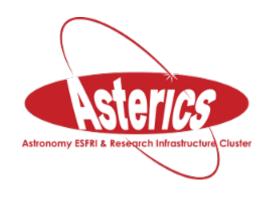

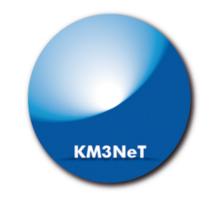

Investigating a **simple** solution:

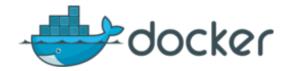

# What's Docker?

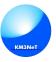

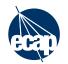

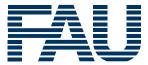

#### From docker.com:

"Docker is the world's leading software containerization platform"

• "Docker containers wrap a piece of software in a complete filesystem that contains everything needed to run: code, runtime, system tools, system libraries (...)."

 "This guarantees that the software will always run the same, regardless of its environment."

# What's Docker to us?

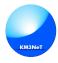

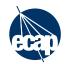

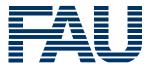

#### From docker.com:

- "Docker is the world's leading software containerization platform"
  - ⇒ Support for many systems, easy to exchange. Linux, Windows, Mac OS. Desktop, grids, clouds.
- "Docker containers wrap a piece of software in a complete filesystem that contains everything needed to run: code, runtime, system tools, system libraries (...)."
  - ⇒ Like a virtual machine. But lightweight and **layered**. Faster, uses less RAM and **no need to store filesystems or data multiple times** for multiple analyses.
- "This guarantees that the software will always run the same, regardless of its environment."
  - $\Rightarrow$  Analyses are fully reproducible.

On every<sup>1</sup> machine, regardless of new root, gcc and python versions. In 10 years, with the same results.

<sup>1</sup>x86 compatible

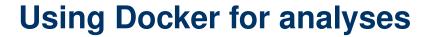

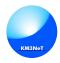

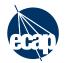

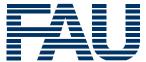

#### This is a Dockerfile:

- FROM km3net/km3base:20160909
  # Derive from a common base
  - # Copy your software and inputs to the image
- COPY myAnalysis /myAnalysis
- COPY input /myAnalysis/input
- RUN make -C /myAnalysis
  - # Copy the bash/python/whatever script you use to do the analysis
- COPY runMyAnalysis.sh /runMyAnalysis.sh
- RUN chmod 755 runMyAnalysis.sh
  # Define the script to be the startpoint
- ENTRYPOINT ["/runMyAnalysis.sh"]

# **Using Docker for analyses**

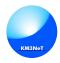

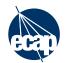

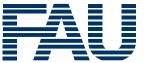

# Bild own image:

docker build -t myAnalysis:20160914

### Run own image:

docker run -v 'pwd'/output/:/myAnalysis/output myAnalysis:20160914

"-v 'pwd'/output/:/output" maps the host directory ./output to /myAnalysis/output in the Docker container.

Note: Calibration and filtering of raw data to obtain "official" data sets is not included in this procedure, but this isn't the intention (at the moment).

# Summary

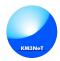

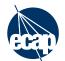

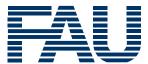

# Using Docker for analyses

- is currently being investigated for KM3NeT in the context of ASTERICS
- isn't hard
- simplifies taking over an analysis for new students
- provides reproducibility for analyses and results

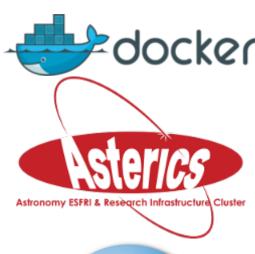

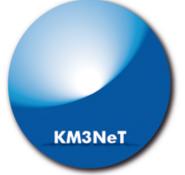